# digicomp

# **LPI – Linux Engineer I («LP3»)**

Die Themen dieses Kurses sind Planung, Implementation, Wartung und Troubleshooting eines kleinen gemischten Netzwerks (MS, Linux). Unter anderem behandeln Sie: Vertiefung Linux Kernel, LAN Server (Samba), Filesysteme, Raid und LVM.

Dauer: 4 Tage Preis: 2'800.– zzgl. 8.1% MWST Kursdokumente: LPI-zertifizierte Unterlagen Herstellercode: 201-450

# Inhalt

#### Thema 200: Kapazitätsplanung

#### 200.1 Messung und Fehlersuche bei der Ressourcennutzung (Gewichtung: 6)

Kandidaten sollten in der Lage sein, Hardware-Ressourcen und Netzwerkbandbreite zu messen, Ressourcenprobleme zu identifizieren und zu beheben. Wichtige Wissensgebiete:

- CPU-Nutzung messen
- Messen der Speichernutzung
- Festplatten-E/A messen
- Messen von Netzwerk-E/A.
- Firewalling- und Routing-Durchsatz messen.
- Abbildung der Client-Bandbreitennutzung.
- Zuordnen / Korrelieren von Systemsymptomen mit wahrscheinlichen Problemen.
- Schätzung des Durchsatzes und Identifizierung von Engpässen in einem System, einschliesslich Netzwerken.

#### Teilweise Liste der verwendeten Dateien, Begriffe und Dienstprogramme:

- iostat
- iotop
- vmstat
- netstat
- ss
- iptraf
- pstree, ps
- w
- lsof
- top
- htop
- uptime
- sar
- swap
- processes blocked on I/O
- blocks in
- blocks out

#### 200.2 Vorhersage des zukünftigen Ressourcenbedarfs (Gewichtung: 2)

Kandidaten sollten in der Lage sein, die Ressourcennutzung zu überwachen, um den zukünftigen Bedarf

an Ressourcen vorherzusagen. Wichtige Wissensgebiete:

# digicomp

- Verwendung von Überwachungs- und Messinstrumenten zur Überwachung der IT-Infrastrukturnutzung
- Vorhersage der Kapazitätsgrenze einer Konfiguration
- Beobachten der Wachstumsrate der Kapazitätsauslastung
- Grafische Darstellung des Trends der Kapazitätsauslastung
- Kenntnis von Überwachungslösungen wie Icinga2, Nagios, collectd, MRTG und Cacti

# Teilweise Liste der verwendeten Dateien, Begriffe und Dienstprogramme:

- diagnostizieren
- Wachstum vorhersagen
- Erschöpfung der Ressourcen

# Thema 201: Linux-Kernel

# 201.1 Kernel-Komponenten (Gewichtung: 2)

Kandidaten sollten in der Lage sein, Kernel-Komponenten zu verwenden, die für bestimmte Hardware, Hardware-Treiber, Systemressourcen und Anforderungen notwendig sind. Dieses Ziel beinhaltet die Implementierung verschiedener Arten von Kernel-Images, das Verständnis für stabile und langfristige Kernel und Patches sowie die Verwendung von Kernel-Modulen. Wichtige Wissensgebiete:

Kernel 2.6.x, 3.x und 4.x Dokumentation

# Teilweise Liste der verwendeten Dateien, Begriffe und Dienstprogramme:

- /usr/src/linux/
- /usr/src/linux/Documentation/
- zlmage
- bzImage
- xz compression

# 201.2 Kompilieren eines Linux-Kernels (Gewichtung: 3)

Kandidaten sollten in der Lage sein, einen Kernel richtig zu konfigurieren, um bestimmte Funktionen des Linux-Kernels je nach Bedarf ein- oder auszuschalten. Dieses Ziel umfasst das Kompilieren und Neukompilieren des Linux-Kernels nach Bedarf, das Aktualisieren und Notieren von Änderungen in einem neuen Kernel, das Erstellen eines initrd-Images und das Installieren neuer Kernel. Wichtige Wissensgebiete:

- /usr/src/linux/
- Kernel-Makefiles
- Kernel 2.6.x, 3.x und 4.x make targets
- Anpassen der aktuellen Kernelkonfiguration
- Erstellen eines neuen Kernels und geeigneter Kernelmodule
- Installieren Sie einen neuen Kernel und alle Module
- Sicherstellen, dass der Bootmanager den neuen Kernel und die zugehörigen Dateien finden kann
- Modul-Konfigurationsdateien
- Verwenden Sie DKMS, um Kernelmodule zu kompilieren.
- Kenntnis von dracut

# Teilweise Liste der verwendeten Dateien, Begriffe und Dienstprogramme:

- mkinitrd
- mkinitramfs
- make  $\bullet$
- diqicomp make targets (all, config, xconfig, menuconfig, gconfig, oldconfig, mrproper, zImage, bzImage,  $\bullet$ modules, modules\_install, rpm-pkg, binrpm-pkg, deb-pkg)
- gzip
- bzip2
- Modul-Werkzeuge
- /usr/src/linux/.config
- /lib/modules/kernel-version/
- depmod
- dkms  $\bullet$

#### 201.3 Verwaltung der Kernel-Laufzeit und Fehlerbehebung (Gewichtung: 4)

Kandidaten sollten in der Lage sein, einen 2.6.x, 3.x oder 4.x Kernel und seine ladbaren Module zu verwalten und/oder abzufragen. Kandidaten sollten in der Lage sein, häufige Probleme beim Booten und während der Laufzeit zu erkennen und zu beheben. Kandidaten sollten die Geräteerkennung und verwaltung mit udev verstehen. Dieses Ziel schliesst die Fehlerbehebung bei udev-Regeln ein. Wichtige Wissensgebiete:

- Verwendung von Befehlszeilen-Dienstprogrammen, um Informationen über den aktuell laufenden Kernel und die Kernel-Module zu erhalten.
- Manuelles Laden und Entladen von Kernelmodulen.
- Bestimmen, wann Module entladen werden können.
- Feststellen, welche Parameter ein Modul akzeptiert.
- Das System so konfigurieren, dass Module mit anderen Namen als dem Dateinamen geladen werden.
- Dateisystem /proc
- Inhalt von /, /boot/ , und /lib/modules/
- Werkzeuge und Dienstprogramme zur Analyse von Informationen über die verfügbare Hardware
- udev-Regeln

#### Teilweise Liste der verwendeten Dateien, Begriffe und Dienstprogramme:

- /lib/modules/kernel-version/modules.dep
- Modulkonfigurationsdateien in /etc/
- /proc/sys/kernel/
- /sbin/depmod
- /sbin/rmmod
- /sbin/modinfo
- /bin/dmesg
- /sbin/lspci
- /usr/bin/lsdev
- /sbin/lsmod
- /sbin/modprobe
- /sbin/insmod
- /bin/uname
- /usr/bin/lsusb
- /etc/sysctl.conf, /etc/sysctl.d/
- /sbin/sysctl
- udevmonitor
- udevadm monitor
- /etc/udev/

#### Thema 202: Systemstart

#### 202.1 Anpassen des Systemstarts (Gewichtung: 3)

#### Kandidaten sollten in der Lage sein, das Verhalten von Systemdiensten auf verschiedenen

Ziel-/Ausführungsebenen abzufragen und zu ändern. Ein gründliches Verständnis von systemd, SysV Init und des Linux-Boot-Prozesses ist erforderlich. Dieses Ziel umfasst die Interaktion mit systemd-Zielen und SysV Init-Ausführungsebenen.

#### Wichtige Wissensgebiete:

- Systemd
- SysV-Init
- Linux-Standard-Basisspezifikation (LSB)

#### Teilweise Liste der verwendeten Dateien, Begriffe und Dienstprogramme:

- /usr/lib/systemd/
- /etc/systemd/
- /run/systemd/
- systemctl
- systemd-delta
- /etc/inittab
- /etc/init.d/
- /etc/rc.d/
- chkconfig
- update-rc.d
- init und telinit

#### 202.2 Systemwiederherstellung (Gewichtung: 4)

Kandidaten sollten in der Lage sein, ein Linux-System sowohl während des Boot-Prozesses als auch während des Wiederherstellungsmodus richtig zu manipulieren. Dieses Ziel beinhaltet die Verwendung des init-Dienstprogramms und der init-bezogenen Kernel-Optionen. Kandidaten sollten in der Lage sein, die Ursache von Fehlern beim Laden und bei der Verwendung von Bootloadern zu ermitteln. GRUB Version 2 und GRUB Legacy sind die Bootloader von Interesse. Es werden sowohl BIOS- als auch UEFI-Systeme behandelt.

#### Wichtige Wissensgebiete:

- BIOS und UEFI
- NVMe-Bootvorgang
- GRUB Version 2 und Legacy
- Grub-Shell
- Start des Bootloaders und Übergabe an den Kernel
- Laden des Kernels
- Hardware-Initialisierung und -Einrichtung
- Daemon/Dienst-Initialisierung und -Einrichtung
- Kenntnis der verschiedenen Bootloader-Installationsorte auf einer Festplatte oder einem Wechseldatenträger.
- Überschreiben von Standard-Bootloader-Optionen und Verwendung von Bootloader-Shells.
- Verwendung der systemd-Rettungs- und Notfallmodi.

### Teilweise Liste der verwendeten Dateien, Begriffe und Dienstprogramme:

- mount
- fsck
- inittab, telinit und init mit SysV init
- Der Inhalt von /boot/, /boot/grub/ und /boot/efi/
- EFI-Systempartition (ESP)
- GRUB
- grub-install
- efibootmgr

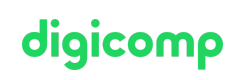

- UEFI-Shell
- initrd, initramfs
- Master-Boot-Record
- systemctl

#### 202.3 Alternative Bootloader (Gewichtung: 2)

Kandidaten sollten andere Bootloader und deren Hauptmerkmale kennen. Wichtige Wissensgebiete:

- **SYSLINUX, ISOLINUX, PXELINUX**
- Verständnis von PXE sowohl für BIOS als auch für UEFI
- Kenntnis von systemd-boot und U-Boot

#### Teilweise Liste der verwendeten Dateien, Begriffe und Dienstprogramme:

- syslinux
- extlinux
- isolinux.bin
- isolinux.cfg
- isohdpfx.bin
- efiboot.img
- pxelinux.0
- pxelinux.cfg/
- uefi/shim.efi
- uefi/grubx64.efi

#### Thema 203: Dateisystem und Geräte

#### 203.1 Betrieb des Linux-Dateisystems (Gewichtung: 4)

Kandidaten sollten in der Lage sein, das Standard-Linux-Dateisystem ordnungsgemäss zu konfigurieren und darin zu navigieren. Dieses Ziel beinhaltet die Konfiguration und das Einhängen verschiedener Dateisystemtypen.

#### Wichtige Wissensgebiete:

- Das Konzept der fstab-Konfiguration
- Werkzeuge und Dienstprogramme für den Umgang mit Swap-Partitionen und Dateien
- Verwendung von UUIDs zur Identifizierung und Einbindung von Dateisystemen
- Verstehen der systemd-Einhängeeinheiten

#### Teilweise Liste der verwendeten Dateien, Begriffe und Dienstprogramme:

- /etc/fstab
- /etc/mtab
- /proc/mounts
- mount und umount
- blkid
- sync
- swapon
- swapoff

#### 203.2 Wartung eines Linux-Dateisystems (Gewichtung: 3)

Die Kandidaten sollten in der Lage sein, ein Linux-Dateisystem mit Hilfe von Systemdienstprogrammen ordnungsgemäss zu verwalten. Dieses Ziel umfasst die Manipulation von Standard-Dateisystemen und die Überwachung von SMART-Geräten. Wichtige Wissensgebiete:  $\blacksquare$ 

# digicomp

- Werkzeuge und Dienstprogramme zur Manipulation von ext2, ext3 und ext4  $\bullet$
- Werkzeuge und Dienstprogramme zur Durchführung grundlegender Btrfs-Operationen,  $\bullet$ einschliesslich Subvolumes und Snapshots
- Werkzeuge und Dienstprogramme zur Manipulation von XFS
- Kenntnis von ZFS

#### Teilweise Liste der verwendeten Dateien, Begriffe und Dienstprogramme:

- mkfs (mkfs.\*)
- mkswap
- $\bullet$  fsck (fsck.\*)
- tune2fs, dumpe2fs und debugfs
- btrfs, btrfs-convert
- xfs\_info, xfs\_check, xfs\_repair, xfsdump und xfsrestore
- smartd, smartctl

#### 203.3 Erstellen und Konfigurieren von Dateisystemoptionen (Gewichtung: 2)

Kandidaten sollten in der Lage sein, automatisch eingehängte Dateisysteme mit AutoFS zu konfigurieren. Dieses Ziel beinhaltet die Konfiguration von Autoaktivierungen für Netzwerk- und Gerätedateisysteme. Dazu gehört auch das Erstellen von Dateisystemen für Geräte wie CD-ROMs und grundlegende Kenntnisse über verschlüsselte Dateisysteme. Wichtige Wissensgebiete:

- autofs-Konfigurationsdateien
- Verständnis von Autoaktivierungseinheiten
- UDF- und ISO9660-Werkzeuge und -Dienstprogramme
- Kenntnisse über andere CD-ROM-Dateisysteme (HFS)
- Kenntnisse über CD-ROM-Dateisystem-Erweiterungen (Joliet, Rock Ridge, El Torito)
- Grundlegende Kenntnisse über Datenverschlüsselung (dm-crypt / LUKS)

#### Teilweise Liste der verwendeten Dateien, Begriffe und Dienstprogramme:

- /etc/auto.master
- /etc/auto.dir
- mkisofs
- cryptsetup

#### Thema 204: Erweiterte Verwaltung von Speichergeräten

#### 204.1 RAID konfigurieren (Gewichtung: 3)

Die Kandidaten sollten in der Lage sein, Software-RAID zu konfigurieren und zu implementieren. Dieses Ziel umfasst die Verwendung und Konfiguration von RAID 0, 1 und 5. Wichtige Wissensgebiete:

Software-RAID-Konfigurationsdateien und Dienstprogramme

#### Im Folgenden finden Sie eine unvollständige Liste der verwendeten Dateien, Begriffe und Dienstprogramme:

- mdadm.conf
- mdadm
- /proc/mdstat
- Partitionstyp 0xFD

#### 204.2 Anpassen des Zugriffs auf Speichergeräte (Gewichtung: 2)

Kandidaten sollten in der Lage sein, Kernel-Optionen zur Unterstützung verschiedenen Laufwerke «Hajgicomp.ch | digicomp.ch Digicomp

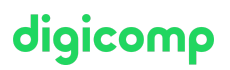

konfigurieren. Dieses Ziel umfasst Software-Tools zum Anzeigen und Ändern von Festplatteneinstellungen einschliesslich iSCSI-Geräten.

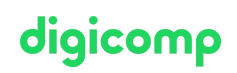

#### Wichtige Wissensgebiete:

- Werkzeuge und Dienstprogramme zur Konfiguration von DMA für IDE-Geräte einschliesslich ATAPI und SATA
- Werkzeuge und Dienstprogramme zur Konfiguration von Solid State Drives, einschliesslich AHCI und NVMe
- Werkzeuge und Dienstprogramme zur Manipulation oder Analyse von Systemressourcen (z. B. Interrupts)
- Kenntnis des Befehls sdparm und seiner Verwendung
- Tools und Dienstprogramme für iSCSI
- Kenntnisse über SAN, einschliesslich relevanter Protokolle (AoE, FCoE)

#### Teilweise Liste der verwendeten Dateien, Begriffe und Dienstprogramme:

- hdparm, sdparm
- nvme
- tune2fs
- $\bullet$  fstrim
- sysctl
- /dev/hd\*, /dev/sd\*, /dev/nvme\*
- iscsiadm, scsi\_id, iscsid und iscsid.conf
- WWID-, WWN-, LUN-Nummern

#### 204.3 Logical Volume Manager (Gewichtung: 3)

Kandidaten sollten in der Lage sein, logische Volumes, Volume-Gruppen und physische Volumes zu erstellen und zu entfernen. Dieses Ziel umfasst Snapshots und die Grössenänderung von logischen Volumes.

#### Wichtige Wissensgebiete:

- Werkzeuge der LVM-Suite
- Grössenänderung, Umbenennung, Erstellen und Entfernen von logischen Volumes, Volume-Gruppen und physischen Volumes
- Erstellen und Verwalten von Snapshots
- Aktivieren von Volume-Gruppen

#### Teilweise Liste der verwendeten Dateien, Begriffe und Dienstprogramme:

- $\bullet$  /sbin/pv\*
- $\bullet$  /sbin/lv\*
- /sbin/vg\*
- mount
- /dev/mapper/
- lvm.conf

#### Thema 205: Konfiguration von Netzwerken

#### 205.1 Grundlegende Netzwerkkonfiguration (Gewichtung: 3)

Kandidaten sollten in der Lage sein, ein Netzwerkgerät so zu konfigurieren, dass es eine Verbindung zu einem lokalen, kabelgebundenen oder drahtlosen Netzwerk sowie zu einem Weitverkehrsnetz herstellen kann. Dieses Ziel beinhaltet die Fähigkeit, zwischen verschiedenen Subnetzen innerhalb eines einzigen Netzwerks zu kommunizieren, einschliesslich IPv4- und IPv6-Netzwerken. Wichtige Wissensgebiete:

Dienstprogramme zum Konfigurieren und Manipulieren von Ethernet-Netzwerkschnittstellen Digicomp T +41 44 447 21 21 | info@digicomp.ch | digicomp.ch Konfiguration des grundlegenden Zugangs zu drahtlosen Netzwerken

#### Teilweise Liste der verwendeten Dateien, Begriffe und Dienstprogramme:

- $\bullet$  ip
- ifconfig
- route
- arp
- iw
- iwconfig
- iwlist

#### 205.2 Erweiterte Netzwerkkonfiguration (Gewichtung: 4)

Kandidaten sollten in der Lage sein, ein Netzwerkgerät zu konfigurieren, um verschiedene Netzwerk-Authentifizierungsschemata zu implementieren. Dieses Ziel beinhaltet die Konfiguration eines Netzwerkgeräts mit mehreren Teilnehmern und die Lösung von Kommunikationsproblemen. Wichtige Wissensgebiete:

- Dienstprogramme zur Manipulation von Routing-Tabellen
- Dienstprogramme zur Konfiguration und Manipulation von Ethernet-Netzwerkschnittstellen
- Dienstprogramme zur Analyse des Status von Netzwerkgeräten
- Dienstprogramme zur Überwachung und Analyse des TCP/IP-Verkehrs

#### Teilweise Liste der verwendeten Dateien, Begriffe und Dienstprogramme:

- $\bullet$  ip
- ifconfig
- route
- arp
- ss
- netstat
- lsof
- ping, ping6
- nc
- tcpdump
- nmap

#### 205.3 Behebung von Netzwerkproblemen (Gewichtung: 4)

Kandidaten sollten in der Lage sein, häufige Probleme bei der Netzwerkeinrichtung zu erkennen und zu beheben, einschliesslich der Kenntnis der Speicherorte für grundlegende Konfigurationsdateien und Befehle.

#### Wichtige Wissensgebiete:

- Ort und Inhalt von Zugriffsbeschränkungsdateien
- Hilfsprogramme zur Konfiguration und Manipulation von Ethernet-Netzwerkschnittstellen
- Dienstprogramme zur Verwaltung von Routing-Tabellen
- Dienstprogramme zum Auflisten von Netzwerkzuständen.
- Dienstprogramme zur Gewinnung von Informationen über die Netzwerkkonfiguration
- Methoden zur Information über die erkannten und verwendeten Hardware-Geräte
- Systeminitialisierungsdateien und ihr Inhalt (Systemd und SysV init)
- Kenntnis des NetworkManagers und seiner Auswirkungen auf die Netzwerkkonfiguration

#### Teilweise Liste der verwendeten Dateien, Begriffe und Dienstprogramme:

- $\bullet$  ip
- 

digicomp

- route
- ss
- netstat
- /etc/network/, /etc/sysconfig/network-scripts/
- ping, ping6
- traceroute, traceroute6
- mtr  $\bullet$
- hostname
- Systemprotokolldateien wie /var/log/syslog, /var/log/messages und das systemd journal
- dmesg
- /etc/resolv.conf
- /etc/hosts
- /etc/hostname, /etc/HOSTNAME
- /etc/hosts.allow, /etc/hosts.deny

#### Thema 206: Systemwartung

#### 206.1 Programme aus dem Quellcode erstellen und installieren (Gewichtung: 2)

Kandidaten sollten in der Lage sein, ein ausführbares Programm aus dem Quellcode zu erstellen und zu installieren. Dieses Ziel schliesst die Fähigkeit ein, eine Datei mit Quellcode zu entpacken. Wichtige Wissensgebiete:

- Entpacken von Quellcode unter Verwendung gängiger Komprimierungs- und Archivierungsprogramme
- Die Grundlagen des Aufrufs von make zum Kompilieren von Programmen verstehen
- Parameter auf ein configure-Skript anwenden können
- Wissen, wo die Quellen standardmässig gespeichert werden

#### Teilweise Liste der verwendeten Dateien, Begriffe und Dienstprogramme:

- /usr/src/
- gunzip
- gzip
- bzip2
- xz
- tar
- configure
- make
- uname
- install
- patch

#### 206.2 Sicherungsvorgänge (Gewichtung: 3)

Kandidaten sollten in der Lage sein, Systemwerkzeuge zu benutzen, um wichtige Systemdaten zu sichern.

#### Wichtige Wissensgebiete:

- Kenntnisse über Verzeichnisse, die in Backups enthalten sein müssen
- Kenntnisse über Netzwerk-Backup-Lösungen wie Amanda, Bacula, Bareos und BackupPC
- Kenntnisse über die Vor- und Nachteile von Bändern, CDR, Festplatten oder anderen Sicherungsmedien
- Durchführung von partiellen und manuellen Backups.
- Überprüfen der Integrität von Sicherungsdateien.
- $\bullet$ Teilweise oder vollständige Wiederherstellung von Backups.

#### Teilweise Liste der verwendeten Dateien, Begriffe und Dienstprogramme:

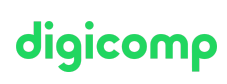

- /bin/sh
- dd
- tar
- /dev/st\* und /dev/nst\*
- mt
- rsync

### 206.3 Benachrichtigung der Benutzer über systembezogene Probleme (Gewichtung: 1)

Der Kandidat sollte in der Lage sein, die Benutzer über aktuelle Probleme im Zusammenhang mit dem System zu informieren.

#### Wichtige Wissensgebiete:

- Automatisierte Kommunikation mit Benutzern durch Anmeldemeldungen.
- Aktive Benutzer über die Systemwartung informieren

### Teilweise Liste der verwendeten Dateien, Begriffe und Dienstprogramme:

- /etc/issue
- /etc/issue.net
- /etc/motd
- wall
- shutdown
- systemctl

# Key Learnings

- Durchführung fortgeschrittener Systemadministration, einschliesslich allgemeiner Aufgaben im Zusammenhang mit dem Linux-Kernel, dem Systemstart und der Wartung
- Fortgeschrittene Verwaltung von Blockspeicher- und Dateisystemen sowie von fortgeschrittenen Netzwerken, Authentifizierung und Systemsicherheit, einschliesslich Firewall und VPN
- $\bullet$ Installation und Konfiguration grundlegender Netzwerkdienste, einschliesslich DHCP, DNS, SSH, Webserver, Dateiserver mit FTP, NFS und Samba, E-Mail-Versand
- Beaufsichtigung von Assistenten und Beratung der Geschäftsleitung bei Automatisierung und Anschaffungen

# **Zielpublikum**

LPIC1-zertifizierte Administratoren erarbeiten in diesem Kurs und dem anschliessenden Kurs: LPI – Linux Engineer II (LP4) das notwendige Wissen für die «LPIC-2: Certified Linux [Engineer»-Zertifizierung](https://www.digicomp.ch/d/LP4)

# Anforderungen

Kenntnisse entsprechend dem LPIC1-Zertifikat oder den folgenden Kursen:

- LPI Linux [Administrator](https://www.digicomp.ch/weiterbildung-it-provider/unix-linux/kurs-lpi--linux-administrator-i-101-500) I («LP1»)
- LPI Linux [Administrator](https://www.digicomp.ch/weiterbildung-it-provider/unix-linux/kurs-lpi-linux-administrator-ii-102-500) II («LP2»)
- Certified Linux [Administrator](https://www.digicomp.ch/weiterbildung-it-provider/unix-linux/lehrgang-certified-linux-administrator-lpic-1) (LPIC-1) («911»)

# **Zertifizierung**

Dieser Kurs dient als Vorbereitung zum ersten Prüfungsteil 201 zur «LPIC-2: Certified Linux Engineer»- Zertifizierung.

# digicomp

# Weiterführende Kurse

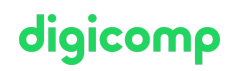

- LPI Linux Enterprise [Professional](https://www.digicomp.ch/weiterbildung-it-provider/unix-linux/kurs-lpi-linux-enterprise-professional-security-303-300) Security («LP6»)
- LPI Linux Enterprise Professional Virtualisierung und [Containerisierung](https://www.digicomp.ch/weiterbildung-it-provider/unix-linux/kurs-lpi-linux-enterprise-professional-virtualisierung-und-containerisierung-305-300) («LP7»)
- LPI Linux [Engineer](https://www.digicomp.ch/weiterbildung-it-provider/unix-linux/kurs-lpi-linux-engineer-ii-202-450) II («LP4»)

# Haben Sie Fragen oder möchten Sie einen Firmenkurs buchen?

Wir beraten Sie gerne unter 044 447 21 21 oder info@digicomp.ch. Detaillierte Infos zu den Terminen finden Sie unter www.digicomp.ch/weiterbildung-it[provider/unix-linux/kurs-lpi-linux-engineer-i-201-450](https://www.digicomp.ch/weiterbildung-it-provider/unix-linux/kurs-lpi-linux-engineer-i-201-450)